#### Unit OS7: Security

7.2. Windows Security Components and Concepts

Windows Operating System Internals - by David A. Solomon and Mark E. Russinovich with Andreas Polze

### Copyright Notice

© 2000-2005 David A. Solomon and Mark Russinovich

- These materials are part of the Windows Operating System Internals Curriculum Development Kit, developed by David A. Solomon and Mark E. Russinovich with Andreas Polze
- Microsoft has licensed these materials from David Solomon Expert Seminars, Inc. for distribution to academic organizations solely for use in academic environments (and not for commercial use)

#### Roadmap for Section 7.2.

- Windows Security Features
- Components of the Security System
- Windows Logon
- Kerberos Protocol Principles / Active Directory

3

## Windows Security Mechanisms

- Permissions can be applied to all shareable resources
  - Including the NTFS file system
  - ...but not the FAT file system
- Encrypted File System protects data while OS is offline
  - Un-authorized physical access
- Native support for Kerberos authentication
- Public Key infrastructure to pass digital certificates
- IP Security to protect sensitive data traveling across the wire
- Crypto-APIs built into Windows
  - Hashing and encryption

# The three hearts of Windows Security

- Local Security Authority (LSA) as local user-mode process
  - Heart of user authentication on local machine
- LSA on domain controller
  - Heart of user authentication on networked machines
- Security Reference Monitor
  - Heart of object access protection

5

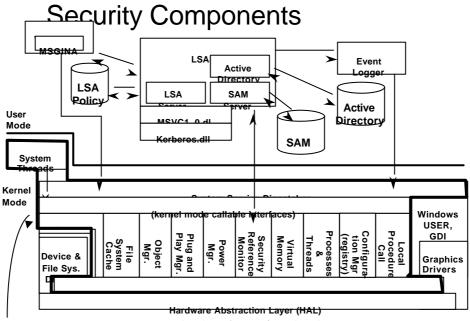

NtosKrnl.Exe

hardware interfaces (buses, I/O devices, interrupts, interval timers, DMA, memory cache control, etc., etc.)

### **Security Components**

#### Local Security Authority

- User-mode process (Windows\System32\Lsass.exe) that implements policies (e.g. password, logon), authentication, and sending audit records to the security event log
- LSASS policy database: registry key HKLM\SECURITY

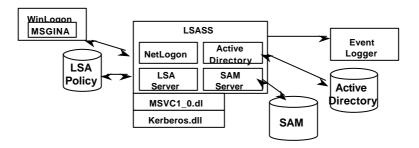

7

## LSASS Components

#### SAM Service

- A set of subroutines (\Windows\System32\Samsrv.dll) responsible for managing the database that contains the usernames and groups defined on the local machine
- SAM database: A database that contains the defined local users and groups, along with their passwords and other attributes. This database is stored in the registry under HKLM\SAM.
- Password crackers attack the local user account password hashes stored in the SAM

#### Lab: look at SAM service

- Open Lsass.exe process properties click on services tab
- Click Find DLL search for Samsrv.dll

#### LSASS Components

#### Active Directory

- A directory service that contains a database that stores information about objects in a domain
- A domain is a collection of computers and their associated security groups that are managed as a single entity
- The Active Directory server, implemented as a service, \Windows\System32\Ntdsa.dll, that runs in the Lsass process

#### Authentication packages

- DLLs that run in the context of the Lsass process and that implement Windows authentication policy:
  - LanMan: \Windows\System32\Msvc1 0.dll
  - Kerberos: \Windows\System32\Kerberos.dll
  - Negotiate: uses LanMan or Kerberos, depending on which is most appropriate

9

### LSASS Components

- Net Logon service (Netlogon)
  - A Windows service (\Windows\System32\Netlogon.dll) that runs inside Lsass and responds to Microsoft LAN Manager 2 Windows NT (pre-Windows 2000) network logon requests
  - Authentication is handled as local logons are, by sending them to Lsass for verification
  - Netlogon also has a locator service built into it for locating domain controllers

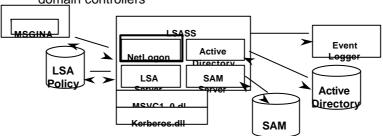

#### Security Components

- Logon process (Winlogon)
  - A user-mode process running \Windows \System32\Winlogon.exe that is responsible for responding to the SAS and for managing interactive logon sessions
- Graphical Identification and Authentication (GINA)
  - A user-mode DLL that runs in the Winlogon process and that Winlogon uses to obtain a user's name and password or smart card PIN

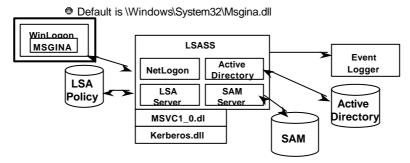

11

## Security Reference Monitor

- Performs object access checks, manipulates privileges, and generates audit messages
- Group of functions in Ntoskrnl.exe
  - Some documented in DDK
  - Exposed to user mode by Windows API calls
- Lab: Open Ntoskrnl.exe with Dependency Walker and view functions starting with "Se"

# Communication between SRM and LSA

- Communication via local procedure call (LPC)
  - SeLsaCommandPort/SeRmCommand port for initialization
  - Usage of private ports/shared memory when initialization is completed

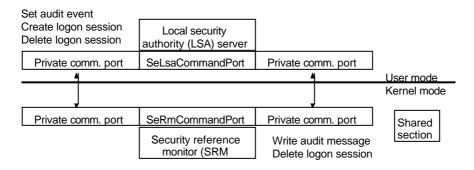

13

## What Makes Logon Secure?

- Before anyone logs on, the visible desktop is Winlogon's
- Winlogon registers CTRL+ALT+DEL, the Secure Attention Sequence (SAS), as a standard hotkey sequence
- SAS takes you to the Winlogon desktop
- No application can deregister it because only the thread that registers a hotkey can deregister it
- When Windows' keyboard input processing code sees SAS it disables keyboard hooks so that no one can intercept it

#### Logon

- After getting security identification (account name, password), the GINA sends it to the Local Security Authority Sub System (LSASS)
- LSASS calls an authentication package to verify the logon
  - If the logon is local or to a legacy domain, MSV1\_0 is the authenticator. User name and password are encrypted and compared against the Security Accounts Manager (SAM) database
  - If the logon is to a AD domain the authenticator is Kerberos, which communicates with the AD service on a domain controller
- If there is a match, the SIDs of the corresponding user account and its groups are retrieved
- Finally, LSASS retrieves account privileges from the Security database or from AD

15

#### Logon

- LSASS creates a token for your logon session and Winlogon attaches it to the first process of your session
  - Tokens are created with the NtCreateToken API
  - Every process gets a <u>copy</u> of its parent's token
- SIDs and privileges cannot be added to a token
- A logon session is active as long as there is at least one token associated with the session
- Lab
  - Run "LogonSessions –p" (from Sysinternals) to view the active logon sessions on your system

# Local Logon

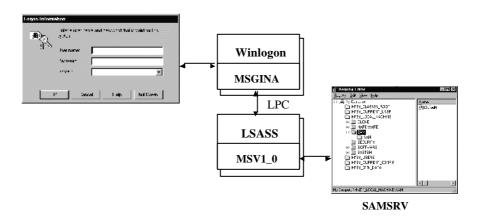

17

# Remote Logon - Active Directory

If the logon is for a domain account, the encrypted credentials are sent to LSASS on the domain controller:

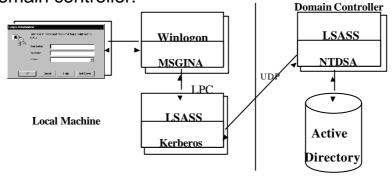

#### **Kerberos Authentication**

- Single account store in Active Directory
- Integrated Kerberos v5 logon
- Protected store for public key credentials
- Industry standard network security protocols

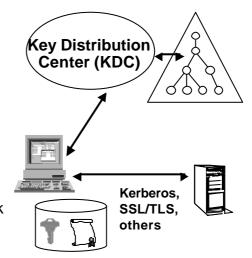

(SSL - Secure Socket Layer, TLS - Transport Layer Security)

19

# **Cross-platform Strategy**

Common Kerberos domain

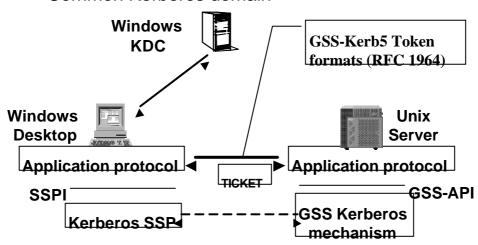

(SSPI - Security Service Provider Interface, GSS - Global Security Service)

#### **Kerberos Authentication Service**

- Developed as part of MIT project Athena
- Kerberos implements an authentication procedure which verifies identity of communication partners
  - DES algorithm, symmetric key encryption
  - Authentication server (Kerberos Server)
  - TGS (Ticket Granting Service)
  - Client proves his identity by presenting an encrypted, servicespecific ticket (T<sub>c.s</sub>) when issuing a request
- Kerberos server and Ticket Granting Service (TGS) are assumed to be secure (trusted hosts)

21

## Kerberos principles

- Kerberos requires three main steps:
  - Client identifies himself against Kerberos Server (Active Directory), it receives a master ticket (the Ticket Granting Ticket -TGT)
  - Client requests service-specific tickets and prove his identity with the TGT
  - 3. Client uses service-specific ticket to contact server
- Authentication is transparent from user's point of view
  - Windows login program acquires TGT
  - (Client) Applications transparently acquire service-specific tickets
  - TGS-issued tickets and TGT have a default lifetime of eight hours

# Kerberos principles (contd.)

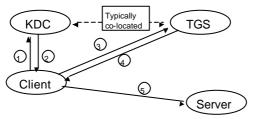

- 1. Client -> KDC: c, tgs, n
- 2. KDC -> Client:  $\{K_{c,tgs},n\}K_c$ ,  $\{T_{c,tgs}\}K_{tgs}$
- 3. Client -> TGS:  $\{A_c\}K_{c,tgs}$ ,  $\{T_{c,tgs}\}K_{tgs}$ , s, n
- 4. TGS -> Client:  $\{K_{c,s}, n\}K_{c,tgs}$ ,  $\{T_{c,s}\}K_s$
- 5. Client-> Server:  $\{A_c\}K_{c,s}$ ,  $\{T_{c,s}\}K_s$

K<sub>c:</sub> client's secret key
K<sub>c,tgs:</sub> key for comm.
between client and TGS
{T <sub>c,tgs</sub>}K<sub>tgs:</sub> encrypted ticket
for TGS
K<sub>c,s:</sub> key for client/service
communication
{T<sub>c,s</sub>}K<sub>s:</sub> encrypted ticket
for service
A<sub>c:</sub> authentication info

23

#### Tickets and Authentication info

- Kerberos tickets contain the following data:
  - User name
  - Address of workstation
  - Time stamp
  - Lifetime of the ticket
  - Address of the host running the requested service
  - Session key for client/server communication
- Tickets are encrypted with the server's private key (K<sub>s</sub>)
- Authentication info (A<sub>c</sub>) contains the following data:
  - User name
  - Address of workstation
  - Time stamp
- Authentication info is encrypted with the session key K<sub>c,s</sub>

#### Kerberos Version 5 - Windows

- Multiple supported encryption algorithms through Crypto-API foundation
- Keys carry info about encryption algorithm used
  - Can be re-used for different encryption algorithms
- Network addresses may have arbitrary formats
  - Server may specify all supported protocols/addresses in ticket
- Network data format and encryption are standardized
  - ASN.1 format (ISO 8824), no special format for multi-byte data
  - Encryption based on (ISO 8825)
- Tickets contain plaintext section
  - Server may support multiple personalities, actual role is chosen on plaintext info
- Tickets carry starting time and expiration time

25

#### **Ticket Characteristics**

- KDC returns special tickets on initial ticket exchange
  - Password can only changed with those special tickets
- Renewable tickets may carry two expiration dates
  - Only valid after first but before second date
- Tickets may be postdated
  - Interesting for batch processing
- Authorization data field
  - KDC copies authorization info from TGT into every newly generated ticket
  - Windows Kerberos supports public/private key for initial authentication (to obtain TGT via user-supplied private key)

#### **Further Reading**

- Mark E. Russinovich and David A. Solomon, Microsoft Windows Internals, 4th Edition, Microsoft Press, 2004.
  - Chapter 8, Security
  - Security System Components (pp. 488 ff.)
  - Logon (pp. 536 ff.)
- John T.Kohl, B.Clifford Neumann, Theodore Y.Ts'o, The Evolution of the Kerberos Authentication Service, Proceedings of Spring 1991 EurOpen Conference, Tromsø, Norway.
- The Open Software Foundation, Introduction to DCE, Prentice-Hall, 1992.
- The Open Software Foundation, DCE User'sGuide and Reference, Prentice-Hall, 1992.

27